# Test 1 : Compsci 201

Owen Astrachan

February 15, 2019

Name:

NetID/Login:

Community standard acknowledgment (signature)

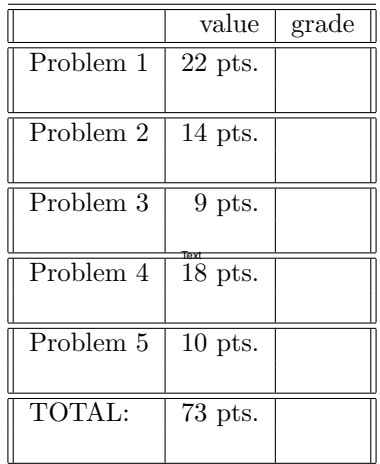

This test has 12 pages, be sure your test has them all. Write your NetID *clearly* on each page of this test and on the front of this test (worth 2 points).

In writing code you do not need to worry about specifying the proper import statements. Don't worry about getting function or method names exactly right. Assume that all libraries and packages we've discussed are imported in any code you write. You can write any helper methods you would like in solving the problems. You should show your work on any analysis questions.

You may consult your six  $(6)$  note sheets and no other resources. You may not use any computers, calculators, cell phones, or other human beings. Any note sheets must be turned in with your test.

Part A: 8 points

What is printed by each System.out.printf statement? There are four statements, each prints two things.

```
String s = new String("duke");
String t = s;
String[] a = \{ "bat", "dog", "cat", "ant", "fox" \}String[] b = a;
s = s + "duke";a[1] = a[4];
System.out.printf("%s \t %d\n",s, s.length());
System.out.printf("%s \t %d\n",t, t.length());
System.out.printf("%s \t %s\n",a[1], b[1]);
System.out.printf("%s \t %s\n",b[4]+a[4], a[4] + b[4]);
```
## Part B: 6 points

The code below prints 3.

```
ArrayList <String> a = new ArrayList <);
23
            String[] array =</mark>["red", "<math>orange", "yellow"];
24
25
            a.addAll(Arrays.asList(array));
26
            System.out.println(a.size());
```
Two integers are printed by the code below, which runs immediately after the code above. The first integer printed is 12. Explain why. What is the second integer printed? Explain your answer.

```
28
           for(int k=0; k < 3; k++) a.addAll(Arrays.asList(array));
29
           System.out.println(a.size());
           for(int k=0; k < 3; k++) a.addAll(a);
30
31
           System.out.println(a.size());
```
## Part C: 8 points

Write one of: True, False, or cannot be determined. Explain/Justify each answer

• If two string variables s and t have different hash code values, that is s.hashCode() != t.hashCode(), then what is the the value of  $s.equals(t)$ ?

• If two string variables  $s$  and  $t$  have  $s = t$  is true; what is the the value of  $s$ . equals( $t$ )?

• If two string variables s and t have s.equals(t) is false; what is the value of  $s.hashCode() == t.hashCode().$ 

• If two string variables  $s$  and  $t$  have  $s$ . equals( $t$ ) is true; what is the value of  $s = t$ .

## PROBLEM 2 : (Array Growth (14 points))

In the GrowableStringArray class used in the *diyad array* assignment two methods were part of adding values to the growable array:

```
13<sup>°</sup>public void add(String s) {
14
            checkSize();
           myStorage[mySize] = s;15
16
           mySize++;17
       Ł
18
19⊖
       private void checkSize() {
20
            if (mySize >= myStorage.length) {
21
                String[] storage = new String[(int) (myStorage length * 2)];
22
                System.arraycopy(myStorage, 0, storage, 0, myStorage.length);
23
                myStorage = storage;24
           }
       ł
25
```
Two runs are shown below, the size of the array created by adding one element at a time is in the left-most column; the timings from the code shown above are in the middle column; and timings from when  $*$  2 is replaced by + 100 are shown in the right column.

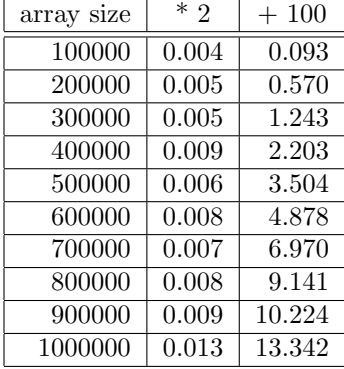

## Part A (3 points)

Approximately (within  $\pm 3$ ) how many times are lines 21-23 executed if the initial size of myStorage is one, and a total of 1,025 elements are added to the array by calling method add shown above 1,025 times and where checkSize uses  $*$  2 when the array grows. Justify briefly.

## Part B (4 points)

The data generating the column on the right uses  $+100$ . If  $+100$  is replaced by  $+1000$  will the timings in the last column be less or more than what's shown for + 100. Explain your answer, be brief.

# Part C (4 points)

The timings in the middle column use  $*$  2. If  $*$  1.25 is used instead will the timings be more similar to the middle column or more similar to the right column? Explain your answer.

## Part D (3 points)

In the code for checkSize new array storage is created on line 21. Assume a total of N values are added when myStorage has room initially for one String and  $*$  2 is used to grow the array, as shown.

Using O-notation, what is the total amount of storage created? Justify your answer. If it helps your reasoning, you may assume that  $N = 2<sup>k</sup>$  for some k, i.e., that N is a power-of-two. Recall that in class we noted that  $1 + 2 + 4 + 8 + \cdots + 2^{k} = 2^{k+1} - 1$ 

Test 1 NetID: 201 Spring 2019

PROBLEM 3 : (I ain't got NBody (9 points))

The code below is from a version of the CelestialBody class that passes all tests.

```
104⊖
        public double calcNetForceExertedByX(CelestialBody[] bodies) {
105
            double s = 0.0;
106
            for(CelestialBody b : bodies) {
                if (! b.equals(this)) {
107
                    s += calcForceExertedByX(b);
108
109
                ł
110
            ŀ
111
            return s;
        }
112
```
# Part A (3 points)

If the expression (! b.equals(this)) is replaced by (! this.equals(b)) will the code still pass all tests? Explain.

#### Part B (3 points)

The code calls .equals and works correctly for the NBody simulation even though .equals is not overridden in the CelestialBody class.

Explain why the use of .equals works in the simulation even though there is no overridden method.

Part C (3 points)

What type of value is returned by the method calcForceExertedByX ?

# Test 1 NetID: 201 Spring 2019 PROBLEM 4 : (Sloths, Tenors, Musketeers (18 points))

The code for a class Triangle is given after the next page as part of this problem – with a complete class definition and a main driver. Be sure to review the code.

The output of running the program is:

[3, 4, 5] 12 6.00 [8, 15, 17] 40 60.0 [10, 10, 12] 32 48.0

## Part A (2 points)

Explain why 12, 40, and 32 are printed as shown above.

## Part B (4 points)

If the statement new Triangle(10,10,12) in main is replaced by new Triangle(10,10,20) the program does **not** print anything other than an error *IllegalArgumentException: bad sides 10 10 20.* 

What code generates this exception? (reference a line number).

A valid triangle in geometry must have the sum of two sides greater than the maximal/largest side. Explain why testing only mySideA + mySideB < mySideC is sufficient and other orderings of sides aren't needed. Reference code.

# Part C (4 points)

What is the purpose of the @Override annotation for toString. Why isn't @Override used before the method perimeter?

# Part D (4 points)

Assume the method trianglesFromFile is uncommented and called from main, and the file triangles.txt has these six lines:

The output generated by the call trianglesFromFile is as shown. Although all six triangles are the same, the set contains six elements. Explain conceptually why the set contains six Triangle objects instead of one triangle object. Reference the method public boolean equals(Object o) used by the Triangle class. In the next question you'll rewrite this method.

# triangles = 6 [3, 4, 5] [3, 4, 5] [3, 4, 5] [3, 4, 5] [3, 4, 5] [3, 4, 5]

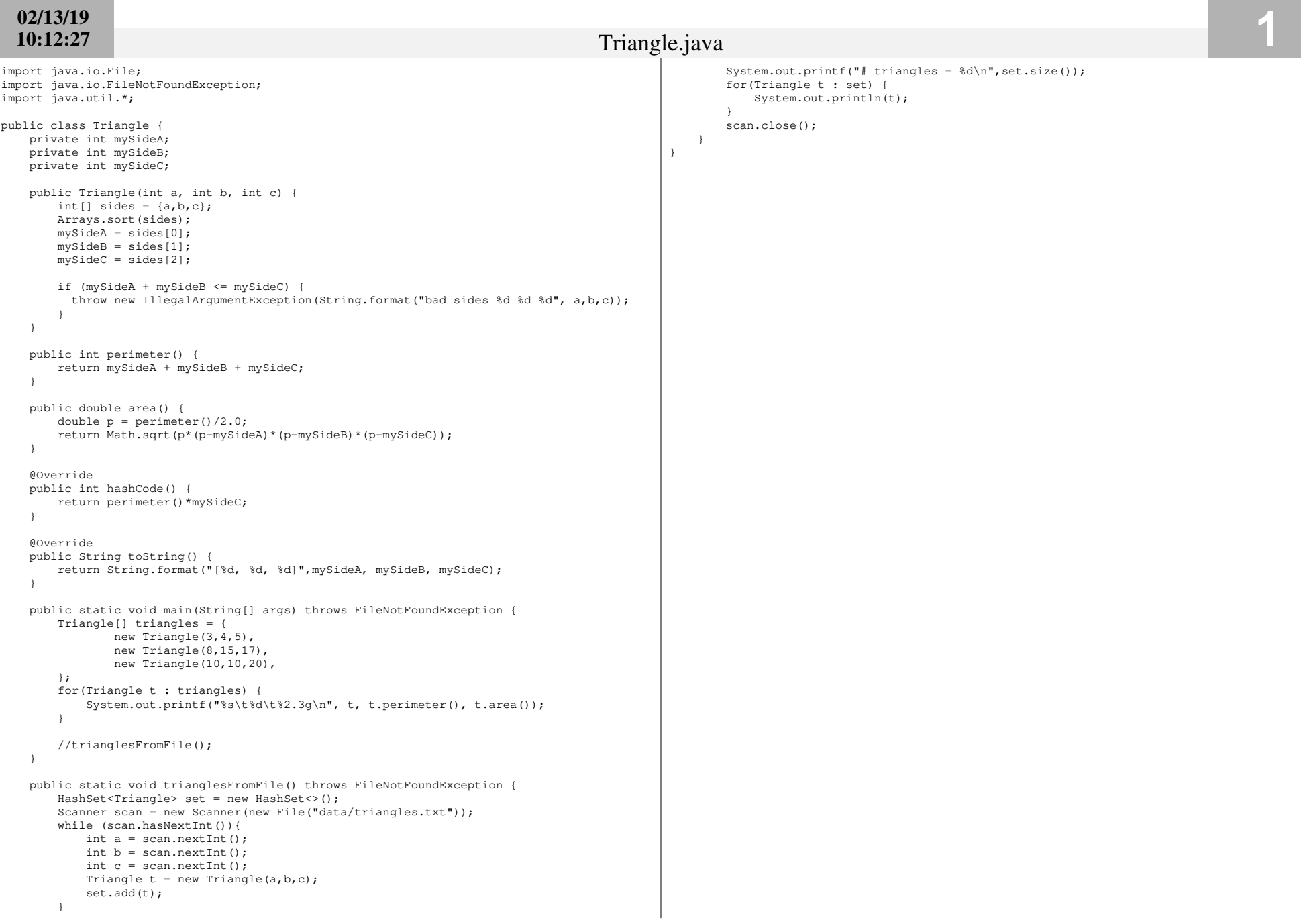

# Part E (4 points)

Complete method equals so it works as intended. If you implement it correctly the code in trianglesFromFile should generate the output below after reading the same data file. The code you write should ensure that two triangles with sides [3,4,5] are equal, but that triangles with sides [3,4,5] and [4,4,4] are not equal. Two triangles are equal when they have three equal sides.

# triangles = 1 [3, 4, 5]

Complete the method below.

```
public boolean equals(Object o) {
    if (o == null || ! (o instanceof Triangle)) return false;
   Triangle t = (Triangle) o;
```
# Test 1 NetID: 201 Spring 2019

# PROBLEM 5 :  $(Amp, Pam, Map (10 points))$

The main method shown on the next page is missing statements in the while loop body that will generate the output below. This shows there are 49 two-letter words; 2,235 four-letter words; and 103 16-letter words in the file wordslower.txt – a text file of over 45,000 words in the English language.

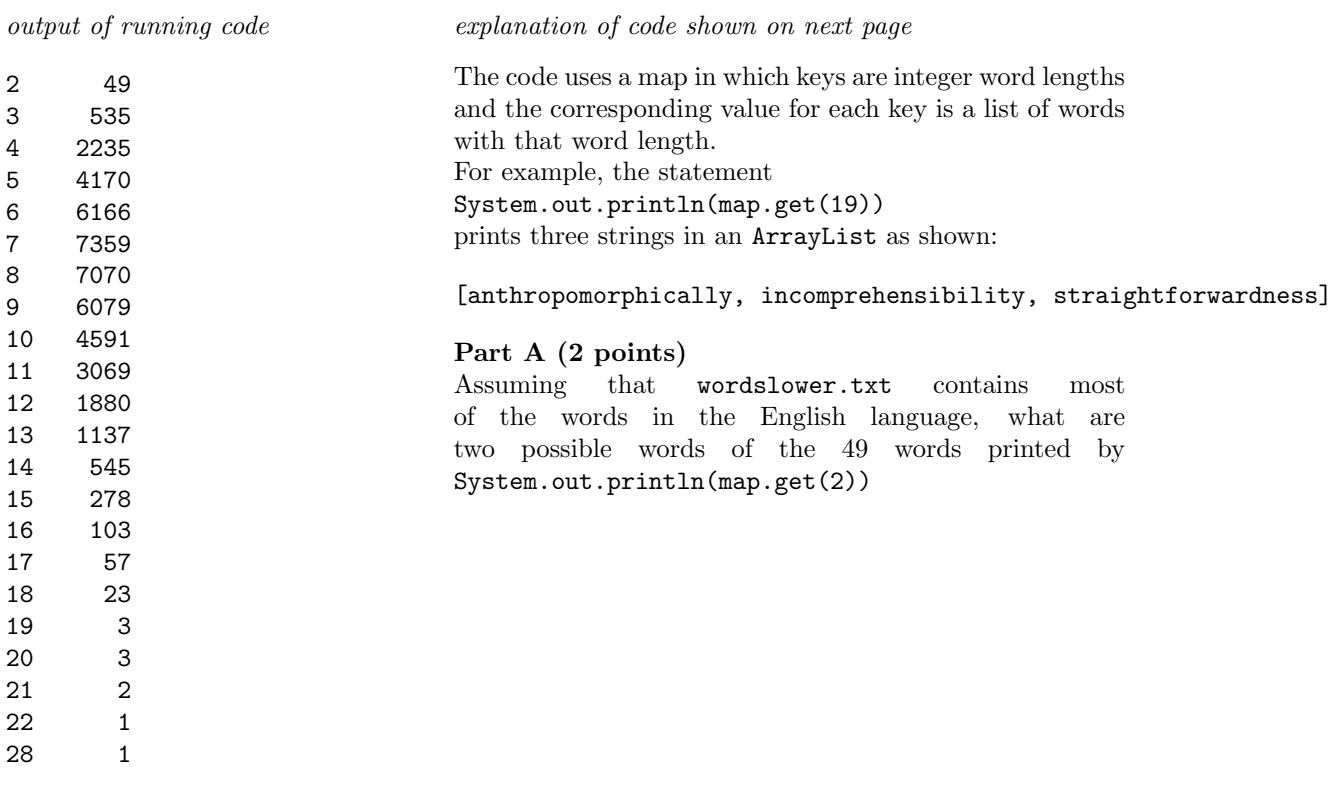

# Part B (2 points)

Why is there output for lines labelled 20, 21, and 22, but then no output for 23-27? Reference the contents of the file wordslower.txt in your answer.

}

## Part C (6 points)

Complete the while loop so that the code works and generates the output shown above. It's possible to complete the code with one call of map.putIfAbsent and one call of map.get with the right parameters, but you can write as many and any lines that result in correct output.

```
public static void main(String[] args) throws FileNotFoundException {
    File wfile = new File("/data/wordslower.txt");
    Scanner scan = new Scanner(wfile);
    Map<Integer,ArrayList<String>> map = new HashMap<>();
    while (scan.hasNext()) {
        String s = scan.next();
        int len = s.length();
        // add code here
```

```
}
for(int len : map.keySet()) {
    System.out.printf("%d \t%6d\n",len,map.get(len).size());
}
scan.close();
```